# <span id="page-0-0"></span>Package 'iNZightRegression'

February 8, 2022

Type Package

Title Tools for Exploring Regression Models with 'iNZight'

Version 1.3.2

Depends  $R$  ( $>= 4.0$ )

Imports car, dplyr, ggplot2, ggrepel, ggtext, graphics, grDevices, grid, iNZightPlots (>= 2.13), multcomp, patchwork, stats, stats4, utils

Suggests covr, iNZightTools (>= 1.9), survey, survival, testthat

Description Provides a suite of functions to use with regression models, including summaries, residual plots, and factor comparisons. Used as part of the Model Fitting module of 'iNZight', a graphical user interface providing easy exploration and visualisation of data for students of statistics, available in both desktop and online versions.

BugReports <https://github.com/iNZightVIT/iNZightRegression/issues>

Contact inzight\_support@stat.auckland.ac.nz

URL <http://inzight.nz>

License GPL-3

Encoding UTF-8

RoxygenNote 7.1.2

Language en-GB

NeedsCompilation no

Author Tom Elliott [aut, cre] (<<https://orcid.org/0000-0002-7815-6318>>),

Simon Potter [aut], David Banks [aut], Danny Chang [ctb]

Maintainer Tom Elliott <tom.elliott@auckland.ac.nz>

Repository CRAN

Date/Publication 2022-02-07 23:20:02 UTC

# <span id="page-1-0"></span>R topics documented:

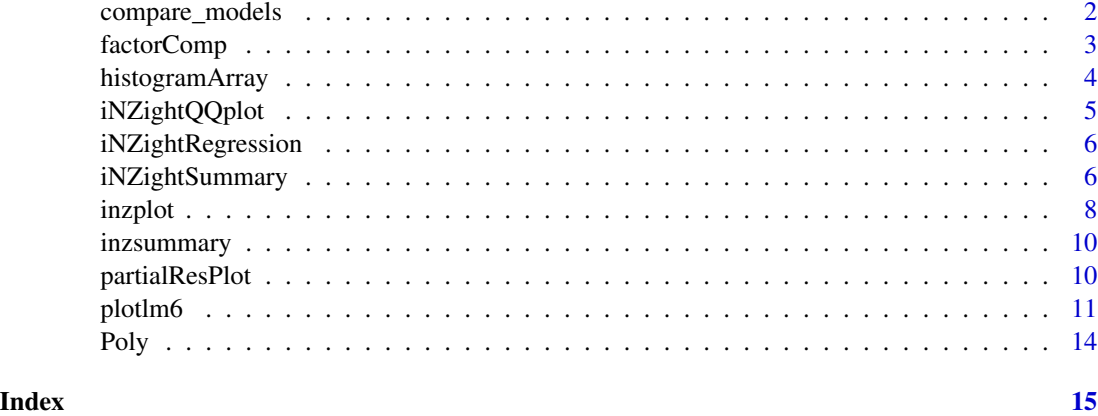

compare\_models *Compare regression models using AIC and BIC.*

#### Description

Obtain a quick model comparison matrix for a selection of models

# Usage

```
compare_models(x, ...)
## Default S3 method:
compare_models(x, ...)
## S3 method for class 'svyglm'
compare_models(x, ...)
```
# Arguments

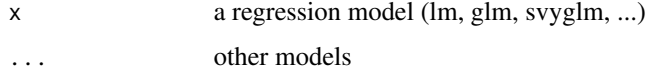

# Value

an 'inzmodelcomp' object containing model comparison statistics

### Methods (by class)

- default: default method
- svyglm: method for survey GLMs

# <span id="page-2-0"></span>factorComp 3

# Author(s)

Tom Elliott

#### Examples

```
m0 <- lm(Sepal.Length ~ 1, data = iris)
m1 <- lm(Sepal.Length ~ Sepal.Width, data = iris)
m2 <- lm(Sepal.Length ~ Sepal.Width + Species, data = iris)
compare_models(m0, m1, m2)
```
factorComp *Compare factor levels*

#### Description

Computes confidence intervals for the pairwise differences between levels of a factor, based off of stats::TukeyHSD.

# Usage

factorComp(fit, factor)

## S3 method for class 'inzfactorcomp'  $print(x, \ldots)$ 

#### Arguments

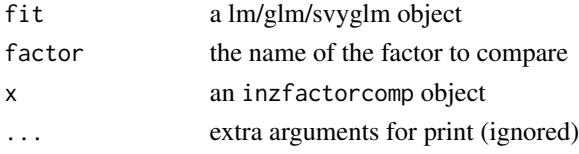

#### Value

a factor level comparison object with estimates, CIs, and (adjusted) p-values

# Methods (by generic)

• print: print method for object of class inzfactorcomp

# Author(s)

Tom Elliott

```
f <- lm(Sepal.Length ~ Sepal.Width + Species, data = iris)
factorComp(f, "Species")
```
<span id="page-3-1"></span><span id="page-3-0"></span>Produces an array of histograms to compare against the histogram of residuals for a fitted linear model.

#### Usage

histogramArray(x,  $n = 7$ , env = parent.frame())

#### Arguments

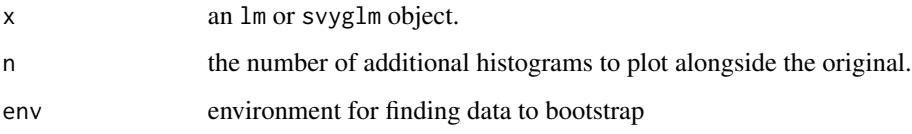

### Details

The histogram of the model x appears in the top-left position. For each of the other histograms, the fitted values of x are taken and normal random errors are added to these. The normal residual standard errors have standard error equal to the estimated residual standard error of x. A model is then fitted to this altered data and a histogram is produced.

# Value

No return value, called to generate plot.

#### Author(s)

David Banks, Tom Elliott

### See Also

[iNZightQQplot](#page-4-1)

```
histogramArray(lm(Sepal.Length ~ Sepal.Width + Species, data = iris))
```
<span id="page-4-1"></span><span id="page-4-0"></span>Produces a sample of QQ-plots based on the fitted values, overlaid by a QQ-plot of the original data.

# Usage

 $i$ NZightQQplot(x,  $n = 5$ , env = parent.frame())

#### **Arguments**

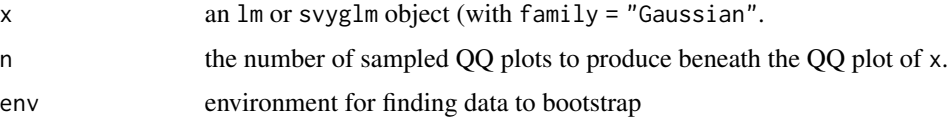

#### Details

Multiple bootstrap models are generated from the fitted values of the model, each with different random normal errors with standard error equal to the estimated residual standard error from the original model. These are plotted, and then overlaid by the QQ plot from the original data.

This plot can be used to assess the assumption of normality in the residuals for a linear regression model.

# Value

No return value, called to produce plot.

# Author(s)

David Banks, Tom Elliott

#### See Also

[histogramArray](#page-3-1)

```
fit \leq - lm(Volume \sim Height + Girth, data = trees)
iNZightQQplot(fit)
```
<span id="page-5-0"></span>iNZightRegression *Additional functionality for iNZight*

#### Description

This package provides some additional functions to be used when fitting regression models. It supports linear, general linear, and survey (general) linear models.

#### Author(s)

Simon Potter, David Banks, Tom Elliott.

<span id="page-5-1"></span>iNZightSummary *Informative Summary Information for Regression Models*

# Description

The iNZight summary improves upon the base R summary output for fitted regression models. More information is provided and displayed in a more intuitive format. This function both creates and returns a summary object, as well as printing it.

#### Usage

```
iNZightSummary(
  x,
 method = "standard",
  reorder.factors = FALSE,
 digits = max(3, getOption("digits") - 3),symbolic.cor = x$symbolic.cor,
  signif.stars = getOption("show.signif.stars"),
 exclude = NULL,
  exponentiate.ci = FALSE,
  ...
\mathcal{L}
```
#### Arguments

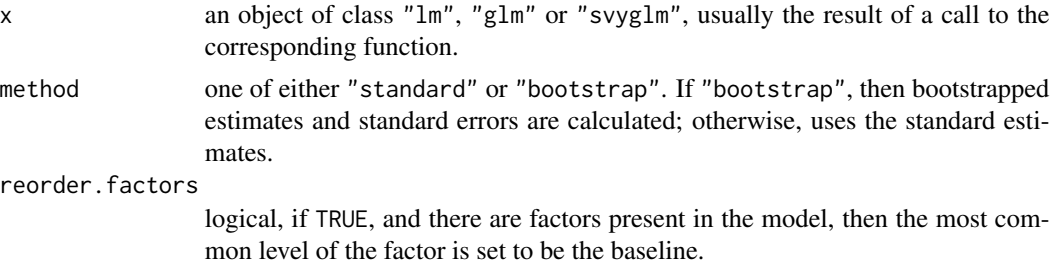

### <span id="page-6-0"></span>iNZightSummary 7

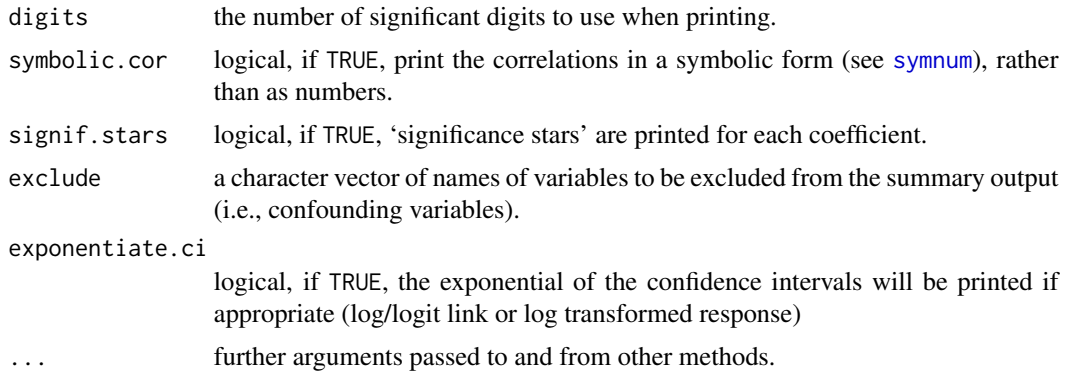

# Details

This summary function provides more information in the following ways:

Factor headers are now given. The base level for a factor is also listed with an estimate of 0. This is to make it clear what the base level of a factor is, rather than attempting to work out by deduction from what has already been printed.

The p-value of a factor is now given; this is the output from [Anova](#page-0-0), which calculates the p-value based off of Type III sums of squares, rather than sequentially as done by [anova](#page-0-0).

Each level of a factor is indented by 2 characters for its label and its p-value to distinguish between a factor, and levels of a factor.

The labels for each level of an interaction are now just the levels of the factor (separated by a .), rather than being prepended with the factor name also.

# Value

An object of class summary.lm, summary.glm, or summary.svyglm.

#### **Note**

If any level is not observed in a factor, no p-values will be printed on all factors. This is because we cannot calculate Type III sums of squares when this is the case.

The fitted model currently requires that the data are stored in a dataframe, which is pointed at by the data argument to lm (or equivalent).

#### Author(s)

Simon Potter, Tom Elliott.

#### See Also

The model fitting functions  $\text{lm}$  $\text{lm}$  $\text{lm}$ ,  $\text{glm}$  $\text{glm}$  $\text{glm}$ , and [summary](#page-0-0).

The [survey](#page-0-0) package.

Function [coef](#page-0-0) will extract the matrix of coefficients with standard errors, t-statistics and p-values.

To calculate p-values for factors, use [Anova](#page-0-0) with type III sums of squares.

# Examples

```
m \leftarrow \text{lm}(\text{Send}. \text{Length} \sim ., \text{ data} = \text{iris})iNZightSummary(m)
# exclude confounding variables for which you don't
# need to know about their coefficients:
iNZightSummary(m, exclude = "Sepal.Width")
```
#### inzplot *inzplot method*

# Description

inzplot method

Diagnostic Plots for Regression Models

#### Usage

```
## S3 method for class 'glm'
inzplot(x, ..., env = parent-frame())## S3 method for class 'lm'
inzplot(
 x,
 which = c("residual", "scale", "leverage", "cooks", "normal", "hist"),
 show.bootstraps = nrow(x$model) < 1e+05,
 label.id = 3L,col.smooth = "orangered",
 col.bs = "lightgreen",
 cock. levels = c(0.5, 1),col.cook = "pink",
  ...,
 bs.fits = NULL,env = parent.frame()
)
```
#### Arguments

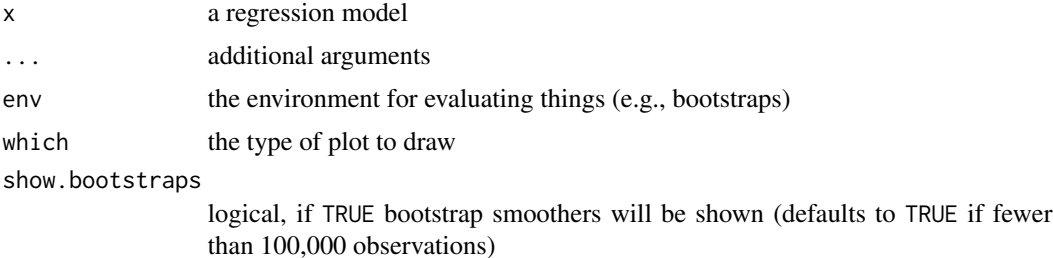

<span id="page-7-0"></span>

#### inzplot 9

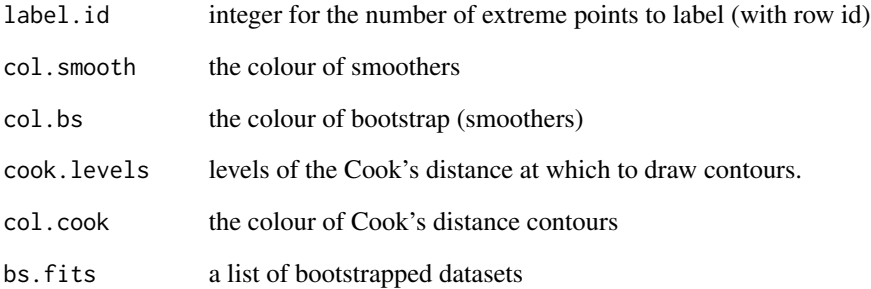

# Value

A ggplot object with a plot method that will show the plot in the graphics device

# Functions

• inzplot.glm: Method for GLMs

# Plot types

There are several plot types available:

- residual versus fitted
- scale-location
- residual versus leverage
- Cook's distance
- normal Q-Q
- histogram array

# Author(s)

Tom Elliott

```
iris_fit <- lm(Sepal.Width ~ Sepal.Length, data = iris)
inzplot(iris_fit)
inzplot(iris_fit, which = "residual", show.bootstraps = FALSE)
```
<span id="page-9-0"></span>

inzsummary method

Summary method for linear models

#### Usage

## S3 method for class 'lm'  $inzsummary(x, ..., env = parent-frame())$ 

#### Arguments

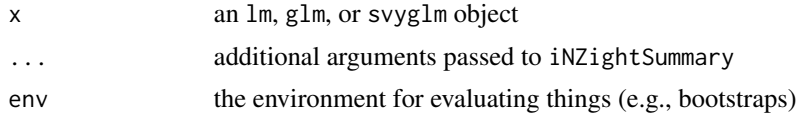

#### Value

An object of class summary.lm, summary.glm, or summary.svyglm.

# See Also

[iNZightSummary](#page-5-1)

partialResPlot *Partial residual plot of continuous variable*

### Description

This function draws partial residual plots for a continuous explanatory variables in a given model.

#### Usage

```
partialResPlot(
  fit,
  varname,
  showBootstraps = nrow(fit$model) >= 30 & nrow(fit$model) < 4000,
  use.inzightplots = FALSE,
  env = parent.frame()
\mathcal{L}allPartialResPlots(fit, ...)
```
#### <span id="page-10-0"></span>plotlm6 11

#### Arguments

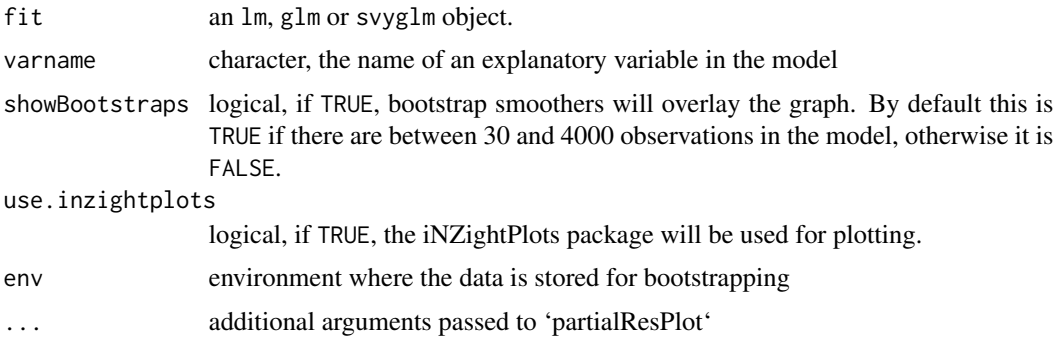

#### Value

No return value, called for side-effect of producing a plot.

### Functions

• allPartialResPlots: Cycle through all partial residual plots

#### Author(s)

David Banks, Tom Elliott.

# Examples

```
m <- lm(Sepal.Length ~ Sepal.Width + Petal.Width, data = iris)
partialResPlot(m, "Sepal.Width")
```

```
allPartialResPlots(lm(Sepal.Length \sim Sepal.Width + Petal.Width, data = iris))
```
plotlm6 *Extended Plot Diagnostics for (g)lm Models*

#### Description

These plots are an extension of the original plots provided by plot.lm.

Six plots are currently available: residuals versus fitted, Scale-Location of  $\sqrt{|residuals|}$  against fitted values, residuals against leverages, Cook's distance, Normal Q-Q plot and histogram of residuals.

Also provided is the summary plot which shows all diagnostic plots arranged in a 2 by 3 grid. By default, this is shown first, then each of the individual plots in turn.

# Usage

```
plotlm6(
  x,
 which = 1:6,
 panel = if (add.smooth) panel.smooth else points,
  sub.caption = NULL,
 main = "",ask = prod(par("mfcol")) < length(which) && dev.interactive(),
  id.n = 3,
  labels.id = names(residuals(x)),
  cex.id = 0.75,
  qqline = TRUE,
  \cosh.\text{levels} = c(0.5, 1),add.smooth = getOption("add.smooth", TRUE),
  label.pos = c(4, 2),cex.caption = 1,
  showBootstraps = nrow(x$model) \ge 30 && nrow(x$model) < 4000,
 use.inzightplots = FALSE,
 env = parent.Fname(),...
\mathcal{L}
```
# Arguments

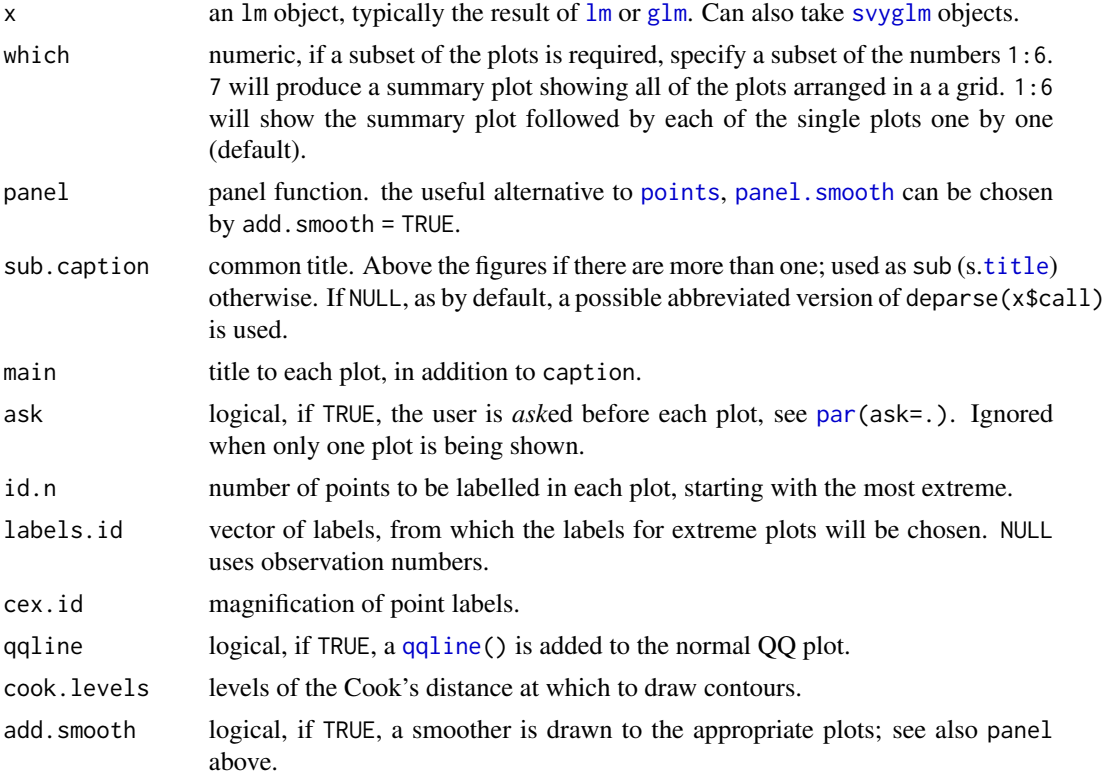

<span id="page-11-0"></span>

#### <span id="page-12-0"></span>plotlm6 13

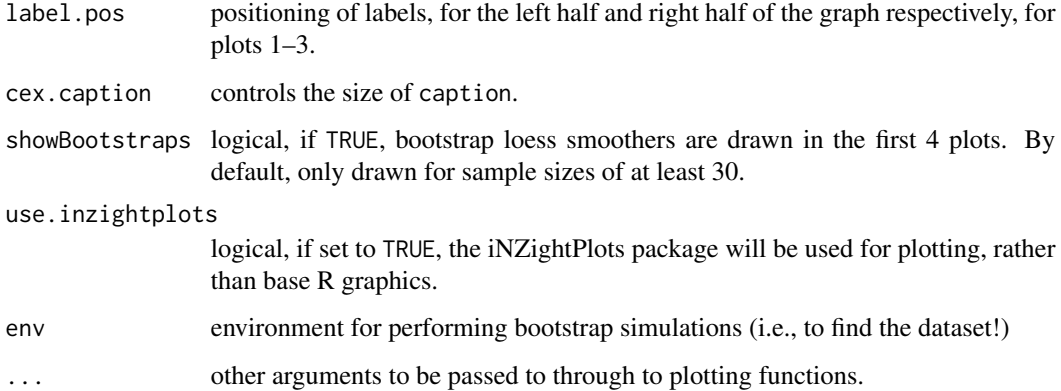

# Details

For the residuals versus fitted values plot, we add bootstrapped smoothers to illustrate variance. The smoother is also added to the Scale-Location plot.

The Normal Q-Q and histogram plots are taken from the normcheck function in the s20x package.

#### Value

No return value; called for the side-effect of producing a plot.

# Author(s)

Simon Potter, David Banks, Tom Elliott.

# See Also

[histogramArray](#page-3-1), [iNZightQQplot](#page-4-1)

```
m <- lm(Sepal.Length ~ Sepal.Width + Petal.Width, data = iris)
plotlm6(m, which = 1)
# the summary grid:
plotlm6(m, which = 7)
# the default cycles through all 6 plots
plotlm6(m)
```
A modified 'poly()' function that allows for missing values.

# Usage

Poly(x, degree = 1, coefs = NULL, raw =  $FALSE, ...$ )

# Arguments

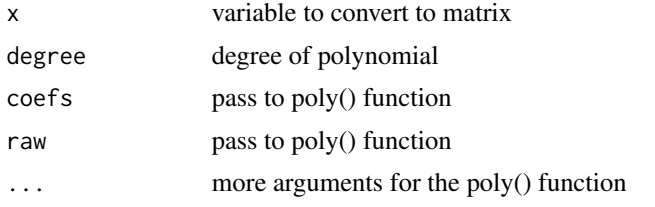

# Details

Credit goes to whoever posted this online first (google search if you must find it!)

#### Value

a matrix, with NAs in the missing rows

#### Author(s)

Tom Elliott

```
Poly(rnorm(100), degree = 2L)
```

```
# handles missing values:
iris.na <- iris
iris.na$Sepal.Length[c(5, 10)] <- NA
lm(Sepal.Width ~ Poly(Sepal.Length, 2L), data = iris.na)
```

```
# stats::poly() produces an error in this case:
# lm(Sepal.Width ~ poly(Sepal.Length, 2L), data = iris.na)
```
<span id="page-13-0"></span>

# <span id="page-14-0"></span>Index

allPartialResPlots *(*partialResPlot*)*, [10](#page-9-0) Anova, *[7](#page-6-0)* anova, *[7](#page-6-0)* coef, *[7](#page-6-0)* compare\_models, [2](#page-1-0) factorComp, [3](#page-2-0) glm, *[7](#page-6-0)*, *[12](#page-11-0)* histogramArray, [4,](#page-3-0) *[5](#page-4-0)*, *[13](#page-12-0)* iNZightQQplot, *[4](#page-3-0)*, [5,](#page-4-0) *[13](#page-12-0)* iNZightRegression, [6](#page-5-0) iNZightSummary, [6,](#page-5-0) *[10](#page-9-0)* inzplot, [8](#page-7-0) inzsummary, [10](#page-9-0) lm, *[7](#page-6-0)*, *[12](#page-11-0)* panel.smooth, *[12](#page-11-0)* par, *[12](#page-11-0)* partialResPlot, [10](#page-9-0) plotlm6, [11](#page-10-0) points, *[12](#page-11-0)* Poly, [14](#page-13-0) print.inzfactorcomp *(*factorComp*)*, [3](#page-2-0) qqline, *[12](#page-11-0)* summary, *[7](#page-6-0)* survey, *[7](#page-6-0)* svyglm, *[12](#page-11-0)* symnum, *[7](#page-6-0)* title, *[12](#page-11-0)*